#### **БУДІВЕЛЬНИЙФАКУЛЬТЕТ**

**Кафедра колії та колійного господарства**

**Секція проектування, технологій та організації будівництва й реконструкції залізниць**

#### **МЕТОДИЧНІ ВКАЗІВКИ**

**до виконання індивідуальних завдань, практичних занять, розділу курсового та дипломного проектування з дисципліни**

**«***ПРОЕКТУВАННЯ РЕКОНСТРУКЦІЇ ЗАЛІЗНИЦЬ***»**

**Харків – 2013**

Методичні вказівки розглянуто та рекомендовано до друку на засіданні кафедри колії та колійного господарства 7 жовтня 2013 р., протокол №1.

Рекомендовано для студентів напрямку підготовки 7.07010801 «Залізничні споруди та колійне господарство» всіх форм навчання.

Укладачі:

доценти С.М. Камчатна, О.О. Матвієнко, асист. А.О. Шевченко

Рецензент

доц. В.Г. Мануйленко

МЕТОДИЧНІ ВКАЗІВКИ

до виконання індивідуальних завдань, практичних занять, розділу курсового та дипломного проектування з дисципліни

«*ПРОЕКТУВАННЯ РЕКОНСТРУКЦІЇ ЗАЛІЗНИЦЬ*»

Відповідальний за випуск Шевченко А.О.

Редактор Решетилова В.В.

Підписано до друку 15.11.13 р. Формат паперу 60х84 1/16. Папір писальний. Умовн.-друк.арк. 1,0. Тираж 50. Замовлення №

Видавець та виготовлювач Українська державна академія залізничного транспорту, 61050, Харків-50, майдан Фейєрбаха, 7. Свідоцтво суб'єкта видавничої справи ДК № 2874 від 12.06.2007 р.

### МІНІСТЕРСТВО ОСВІТИ ТА НАУКИ УКРАЇНИ

### УКРАЇНСЬКА ДЕРЖАВНА АКАДЕМІЯ ЗАЛІЗНИЧНОГО ТРАНСПОРТУ

Будівельний факультет

Кафедра «Колія та колійне господарство»

Секція «Проектування, технології та організації будівництва й реконструкції залізниць»

## МЕТОДИЧНІ ВКАЗІВКИ

до виконання індивідуальних завдань, практичних занять, розділу курсового та дипломного проектування з дисципліни **«Проектування реконструкції залізниць»**

> для студентів напрямку 7.07010801 «Залізничні споруди та колійне господарство»

> > Харків – 2013

Методичні вказівки розглянуто та рекомендовано до друку на засіданні кафедри «Колія та колійне господарство» 7 жовтня 2013 р., протокол №1.

Рекомендовано для студентів напрямку підготовки 7.07010801 «Залізничні споруди та колійне господарство» всіх форм навчання.

Укладачі:

доценти С.М. Камчатна, О.О. Матвієнко, асист. А.О. Шевченко

Рецензент

доц. В.Г. Мануйленко

## **ЗМІСТ**

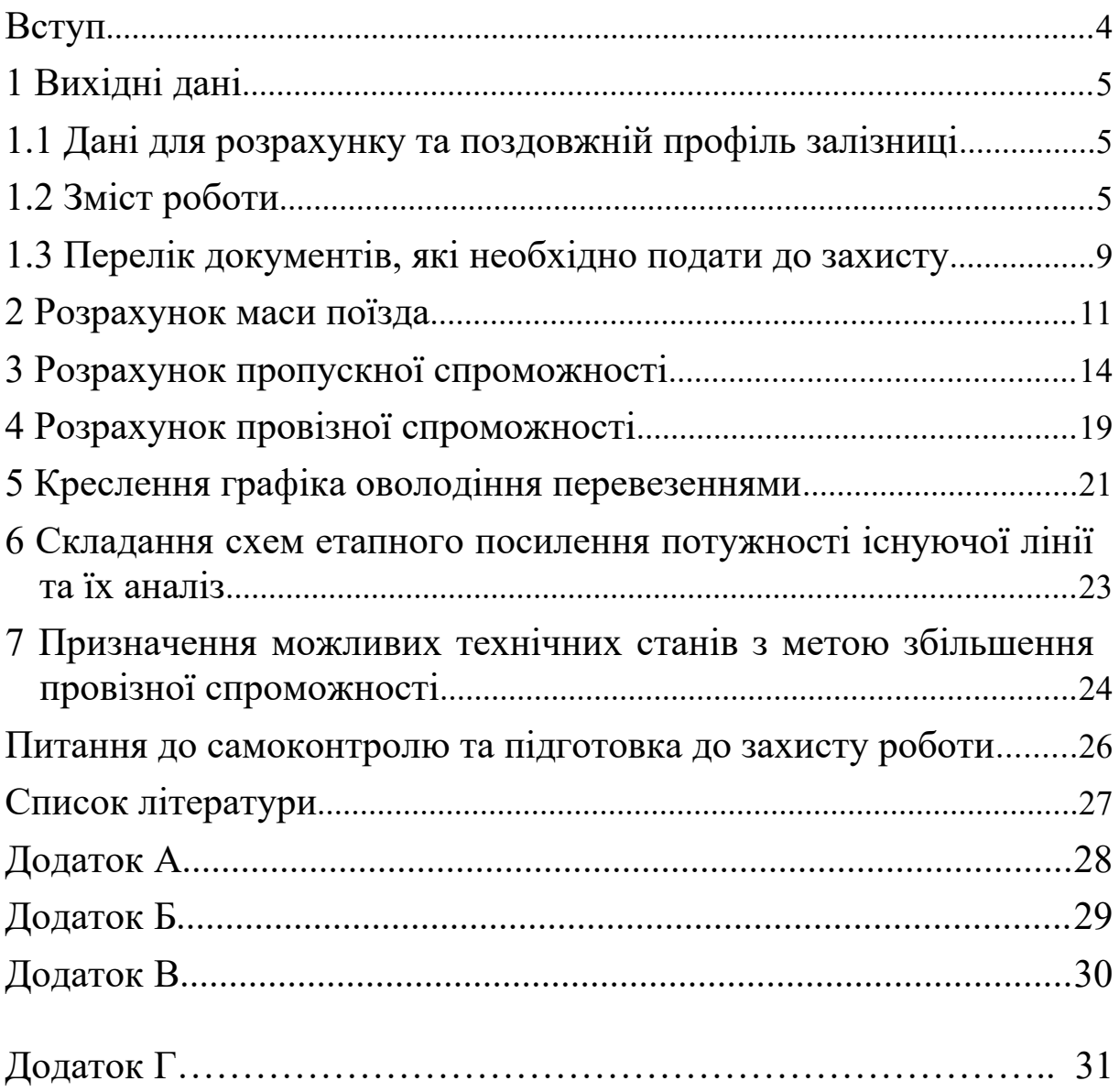

<span id="page-5-0"></span>Зростання потреб господарства країни й населення в перевезеннях вимагає безперервного збільшення потужності залізниць, що експлуатуються, безперебійність роботи яких можлива при наявності певних резервів пропускної й провізної спроможності залізниць.

Для визначення потужності існуючих споруджень обладнань залізниці й обґрунтування необхідності етапного збільшення її пропускної й провізної спроможності при різних способах технічного оснащення й способах організації руху поїздів на поточний період і на перспективу проводиться аналіз оволодіння перевезеннями.

Аналіз оволодіння перевезеннями виконується на основі даних економічного й технічного обстеження існуючої лінії й містить у собі розрахунки пропускної й провізної спроможності залізниці при різних технічних станах та побудови графіка оволодіння перевезеннями і вибір логічно можливих шляхів етапного збільшення потужності існуючої залізниці.

Вихідною інформацією є прогнозовані обсяги вантажних перевезень на розрахункові роки експлуатації, а також дані про технічний стан існуючої лінії, які подані в завданні на проектування.

#### <span id="page-6-2"></span>**1 Вихідні дані**

У реальних умовах аналіз оволодіння перевезеннями проводиться для лінії довжиною не менш довжини тягових плеч або ділянки обслуговування локомотивами (250-400 км). У курсовому або дипломному проекті з метою зменшення обсягу роботи передбачається виконання розрахунків пропускної спроможності для перегону, що має максимальний час руху.

#### <span id="page-6-1"></span>**1.1 Дані для розрахунку та поздовжній профіль залізниці**

Вихідні дані щодо технічного стану існуючої ділянки залізниці наведено у таблиці 1.1, а розрахунковий поздовжній профіль у таблиці 1.2.

#### <span id="page-6-0"></span>**1.2 Зміст роботи**

Для заданих вихідних даних необхідно виконати розрахунки пропускної та провізної спроможності існуючої ділянки залізниці, накреслити графік оволодіння перевезеннями і вибрати логічні схеми збільшення пропускної спроможності залізниці. При включенні в схему того чи іншого технічного стану необхідно мати на увазі, що період роботи лінії у цьому стані має бути не менше 3–4 років.

|                |                                  |                        |                  |                |         |                         |            |            |                |                | $n_{nac}$      |                |                |                | $n_{36}$       |                |
|----------------|----------------------------------|------------------------|------------------|----------------|---------|-------------------------|------------|------------|----------------|----------------|----------------|----------------|----------------|----------------|----------------|----------------|
| Варіант        | покомотива<br>$\rm{T}_{\rm{HI}}$ | CILL                   | профілю<br>Номер | Вагони         | $\beta$ | Конструкція<br>$k$ onii | $\Gamma_2$ | $\alpha t$ | $\overline{2}$ | 5              | 10             | 15             | $\overline{2}$ | 5              | 10             | 15             |
| $\mathbf{1}$   | $\overline{2}$                   | $\overline{3}$         | $\overline{4}$   | 5              | 6       | $\overline{7}$          | 8          | 9          | 10             | 11             | 12             | 13             | 14             | 15             | 16             | 17             |
| $\mathbf{1}$   | 2T <sub>3</sub> 3                | НАБ                    | 22               | $\overline{4}$ | 0,85    | ланк.                   | 4,0        | 1,1        | $\mathbf{1}$   | $\overline{2}$ | $\overline{3}$ | $\overline{4}$ | 1              | $\mathbf{1}$   | $\overline{2}$ | $\mathfrak{Z}$ |
| $\overline{2}$ | <b>ВЛ80</b>                      | $\overline{AB}$        | 3                | 6              | 0,89    | безст                   | 4,2        | 1,2        | $\mathbf 1$    | $\overline{2}$ | $\overline{3}$ | $\overline{4}$ | 1              | $\overline{2}$ | $\overline{2}$ | $\overline{3}$ |
| $\overline{3}$ | 2T <sub>3116</sub>               | <b>HAB</b>             | $\overline{7}$   | 8              | 0,91    | ланк.                   | 4,4        | 1,3        | $\mathbf{1}$   | 3              | $\overline{3}$ | $\overline{4}$ | $\mathbf{1}$   | $\overline{2}$ | 3              | $\overline{4}$ |
| $\overline{4}$ | ВЛ23                             | AБ                     | 13               | $\overline{4}$ | 0,80    | безст                   | 4,6        | 1,4        | $\overline{2}$ | $\overline{2}$ | $\overline{3}$ | 4              | $\overline{2}$ | $\overline{2}$ | 3              | $\overline{4}$ |
| 5              | 2T <sub>3116</sub>               | <b>HAB</b>             | 24               | 6              | 0,79    | ланк.                   | 4,8        | 1,5        | $\overline{2}$ | 3              | 3              | $\overline{4}$ | $\overline{2}$ | 3              | 3              | $\overline{4}$ |
| 6              | BJI10                            | $\overline{AB}$        | 30               | 8              | 0,92    | безст                   | 5,0        | 1,6        | $\overline{2}$ | 3              | $\overline{3}$ | $\overline{4}$ | $\overline{2}$ | 3              | 4              | $\overline{4}$ |
| 7              | ВЛ82                             | <b>HAB</b>             | $\mathbf{1}$     | $\overline{4}$ | 0,85    | ланк.                   | 5,2        | 1,7        | $\mathbf{1}$   | $\overline{2}$ | $\overline{2}$ | $\overline{4}$ | $\mathbf{1}$   | $\mathbf{1}$   | 1              | $\overline{2}$ |
| 8              | 3T <sub>910</sub>                | $\overline{AB}$        | 25               | 6              | 0,78    | безст                   | 5,4        | 1,8        | $\mathbf{1}$   | 3              | 3              | $\overline{4}$ | 1              | $\mathbf{1}$   | $\overline{2}$ | $\overline{3}$ |
| 9              | <b>ВЛ85</b>                      | <b>HAB</b>             | 17               | 8              | 0,83    | ланк.                   | 5,6        | 1,9        | $\mathbf{1}$   | $\overline{2}$ | $\overline{2}$ | $\overline{4}$ | $\mathbf{1}$   | $\overline{2}$ | 3              | $\overline{4}$ |
| 10             | 2T <sub>310</sub>                | AБ                     | $\overline{2}$   | $\overline{4}$ | 0,82    | безст                   | 5,8        | 2,0        | $\overline{2}$ | 3              | $\overline{3}$ | $\overline{4}$ | $\overline{2}$ | $\overline{2}$ | 3              | $\overline{3}$ |
| 11             | <b>ВЛ60</b>                      | <b>HA<sub>B</sub></b>  | 23               | 6              | 0,81    | ланк.                   | 6,0        | 2,1        | $\overline{2}$ | $\overline{2}$ | 3              | 4              | $\overline{2}$ | $\overline{2}$ | $\overline{2}$ | $\overline{3}$ |
| 12             | ВЛ80                             | AБ                     | 18               | 8              | 0,94    | безст                   | 6,2        | 2,2        | $\overline{2}$ | 3              | 3              | 3              | $\overline{2}$ | $\overline{2}$ | 3              | $\overline{4}$ |
| 13             | ВЛ80 <sup>p</sup>                | НАБ                    | 6                | $\overline{4}$ | 0,95    | ланк.                   | 6,4        | 2,3        | $\mathbf{1}$   | $\overline{2}$ | $\overline{3}$ | $\overline{3}$ | $\overline{2}$ | $\overline{3}$ | 3              | $\overline{4}$ |
| 14             | B <sub>J111</sub>                | $\mathbf{A}\mathbf{B}$ | 16               | 6              | 0,92    | безст                   | 6,6        | 2,4        | $\mathbf{1}$   | $\overline{3}$ | $\overline{3}$ | 3              | $\overline{2}$ | $\overline{3}$ | $\overline{4}$ | $\overline{4}$ |
| 15             | 3ВЛ11                            | <b>HAB</b>             | 21               | 8              | 0,91    | ланк.                   |            | $6,8$  2,5 | $\overline{2}$ | $\overline{2}$ | $\overline{2}$ | 3              | $\mathbf 1$    | $\mathbf{1}$   | $\overline{2}$ | 3              |
| 16             | 3M62                             | AБ                     | 10               | $\overline{4}$ | 0,90    | безст                   | 7,0        | 2,6        | $\overline{2}$ | $\overline{2}$ | 3              | 4              | $\mathbf{1}$   | $\overline{2}$ | 2              | 3              |
| 17             | BJI0 <sup>y</sup>                | НАБ                    | 26               | 6              | 0,93    | ланк.                   | 7,2        | 2,7        | $\mathbf{1}$   | $\mathfrak{Z}$ | $\overline{3}$ | $\overline{4}$ | $\mathbf{1}$   | $\overline{2}$ | 3              | $\overline{4}$ |
| 18             | 2M62                             | AБ                     | 14               | 8              | 0,87    | безст                   | 7,4        | 2,8        | $\overline{2}$ | 3              | 4              | 4              | $\overline{2}$ | $\overline{2}$ | 3              | $\overline{4}$ |
| 19             | 2T <sub>3</sub> 3                | <b>НАБ</b>             | $\overline{4}$   | $\overline{4}$ | 0,88    | ланк.                   | 7,6        | 2,9        | $\mathbf{1}$   | $\overline{2}$ | $\overline{3}$ | $\overline{4}$ | $\overline{2}$ | $\overline{3}$ | 3              | $\overline{4}$ |
| 20             | <b>ВЛ80</b>                      | AБ                     | 27               | 6              | 0,89    | безст                   | 7,8        | 3,0        | $\mathbf{1}$   | $\overline{2}$ | $\overline{2}$ | 3              | 2              | 3              | 4              | $\overline{4}$ |
| 21             | 2T <sub>3</sub> 116              | <b>HAB</b>             | 12               | 8              | 0,90    | ланк.                   | 8,0        | 2,8        | $\mathbf{1}$   | 3              | 3              | 3              | $\mathbf{1}$   | $\mathbf{1}$   | 1              | $\overline{2}$ |
| 22             | ВЛ23                             | AБ                     | 29               | 4              | 0,79    | безст                   | 8,2        | 2,6        | $\overline{2}$ | 3              | 3              | 3              | $\mathbf{1}$   | $\mathbf{1}$   | $\overline{2}$ | $\overline{3}$ |
| 23             | $2T9116$ HAB                     |                        | $8\,$            | 6              |         | $0,85$ ланк.            | 8,4        | 2,4        | $\overline{2}$ | $\overline{2}$ | $\mathfrak{Z}$ | 3              |                | $\overline{2}$ | $\overline{3}$ | $\overline{4}$ |

Таблиця 1.1 – Вихідні дані щодо технічного стану ділянки залізниці

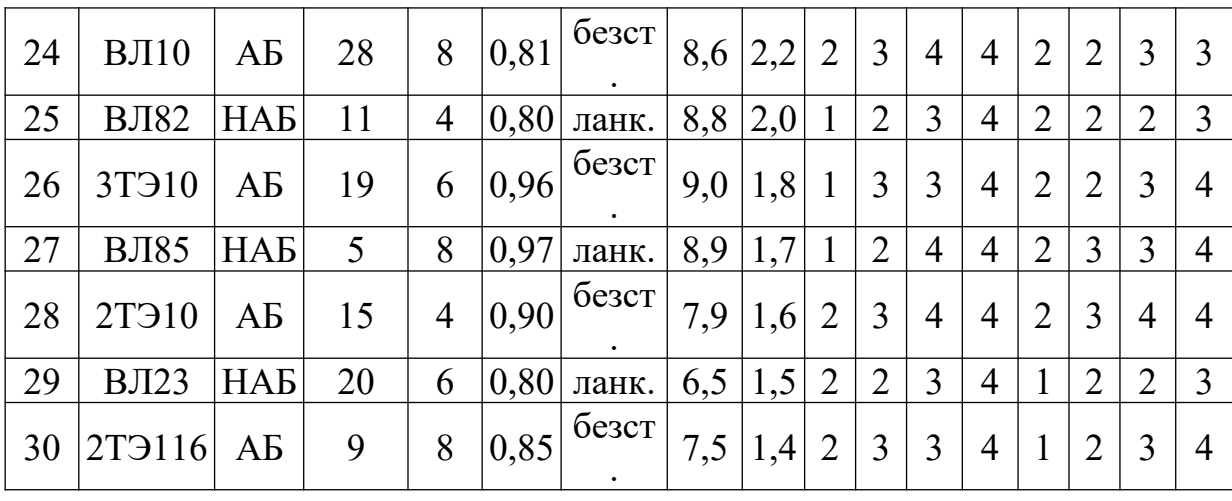

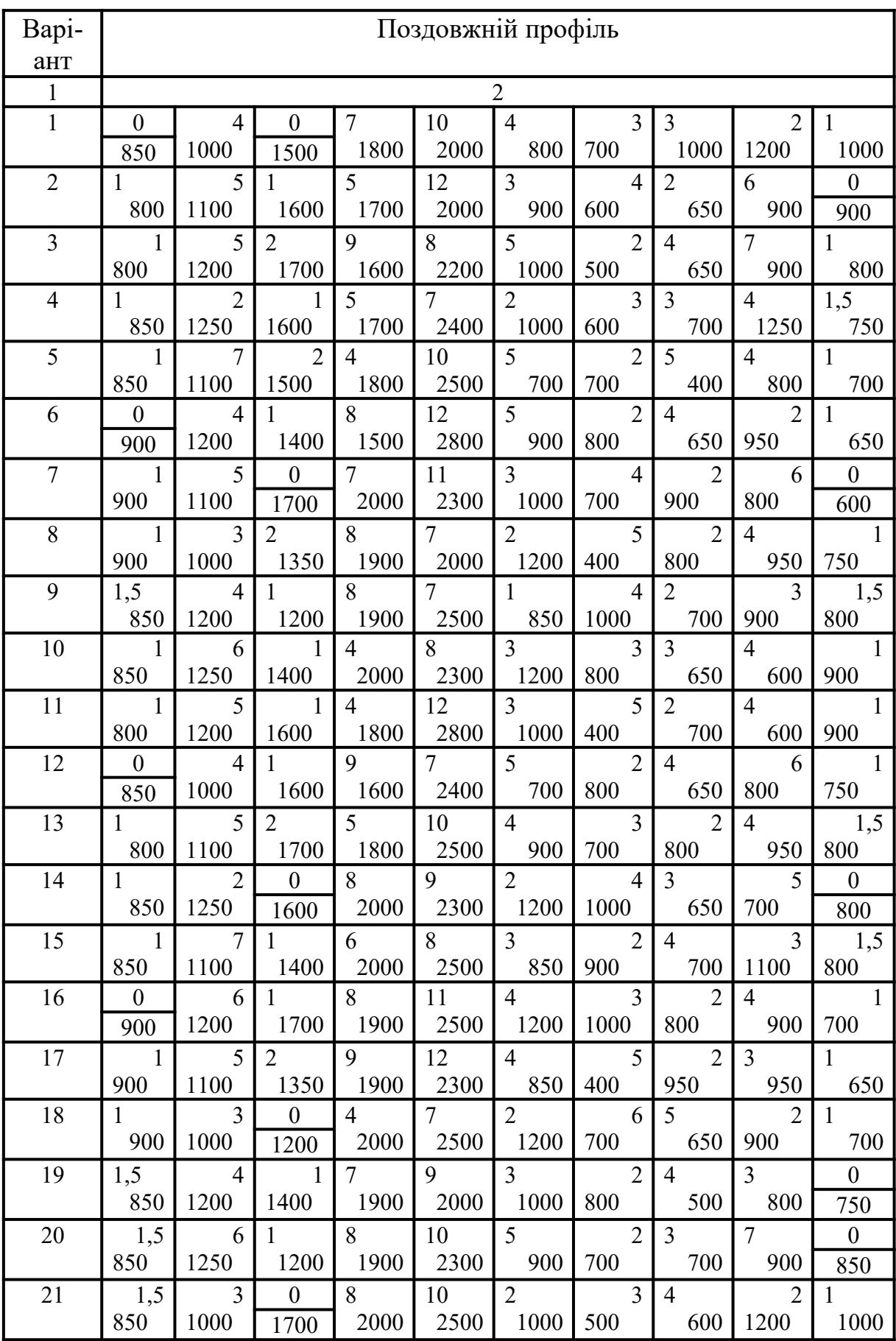

# Таблиця 1.2 – Варіанти поздовжнього профілю

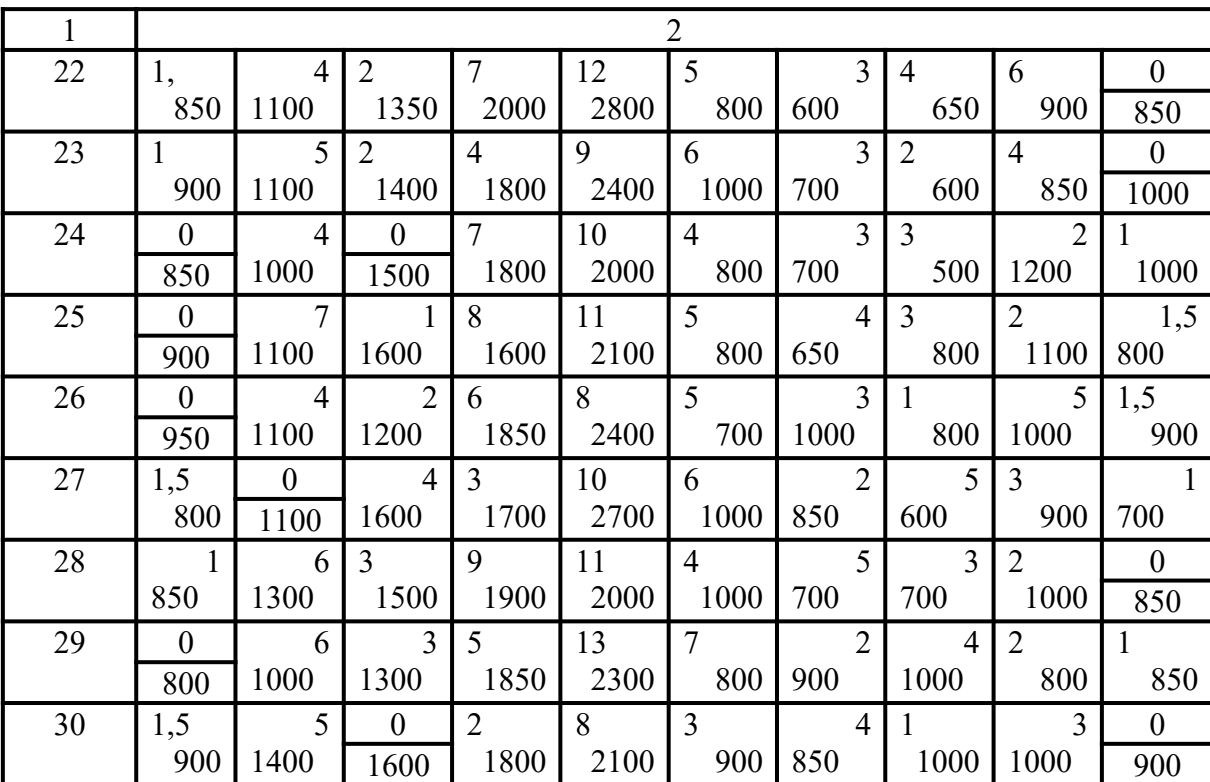

## Продовження таблиці 1.2

Порядок виконання роботи такий:

- 1 Проводиться аналіз існуючого технічного стану залізниці.
- 2 Визначається маса поїзда для заданого типу локомотива і можливих у перспективі.
- 3 Визначається час руху поїзда по перегону на ПЕОМ або методом сталих швидкостей руху, які подані у додатку Г.
- 4 Розраховується пропускна спроможність на розрахункові терміни для різних графіків руху та різних локомотивів.
- 5 Визначається провізна спроможність на розрахункові терміни при різних технічних станах.
- 6 Креслиться графік оволодіння перевезеннями.
- 7 Намічаються можливі логічні схеми та додається їх обґрунтування.

### <span id="page-11-0"></span>**1.3 Перелік документів, які необхідно подати до захисту**

У пояснювальній записці коротко викладається текст за розділами проекту з обґрунтуванням прийнятих рішень, наводяться формули з поясненням параметрів і позначень, прийнятих у них, а також усі розрахунки з їх остаточними результатами.

До кожного розділу проекту необхідно дати обґрунтування прийнятих технічних рішень і розрахунків із наведенням формул у загальному вигляді і розшифровкою літерних позначень, які входять до них. За першим знаком рівності після формули проставляються цифрові значення, а потім остаточний результат без проміжних обчислень, з обов'язковою вказівкою розмірності, якщо отримана величина не є безрозмірною.

Пояснювальна записка повинна мати титульний аркуш,завдання, зміст, розділи з рисунками (графіками) та таблиці і список літератури.

Графічна частина і пояснювальна записка проекту повинні бути оформлені відповідно до вимог [[5](#page-29-1), [6](#page-29-2)].

Графічний матеріал повинен містити:

1) таблицю з розрахунками часу руху поїзда при різних типах локомотива і провізної та пропускної спроможності на розрахункові терміни;

2) графік оволодіння перевезеннями і можливі схеми збільшення провізної спроможності.

При захисті роботи необхідно орієнтуватися у питаннях, які розглядалися на лекціях, практичних заняттях.

Результати захисту проекту оцінюються комісією у складі двох-трьох викладачів.

Оцінювання виконаного проекту здійснюється за двома складовими:

1) виконання проекту;

2) захист проекту.

Підсумкова оцінка за проект визначається як середньозважена двох перелічених складових.

Детальна інформація щодо організації контролю виконання проекту та формування підсумкової оцінки доводиться до відома студентів на першому аудиторному занятті з дисципліни.

#### <span id="page-13-0"></span>**2 Розрахунок маси поїзда**

Маса поїзда визначається за потужністю локомотива і перевіряється за умовами зрушення з місця та розміщенням в межах приймально-відправних колій.

Максимальна маса поїзда за потужністю локомотива визначається за формулою

$$
Q = \frac{F - P(w_0^* + i_{\hat{e}})}{w_0^* + i_{\hat{e}}},
$$
\n(2.1)

де *Q* - маса поїзда;

*F* - розрахункова сила тяги локомотива;

*Р* - маса локомотива;

, *w*<sup>0</sup> - основний питомий опір руху локомотива при розрахунковій швидкості;

 $w_0$  - те саме для вагонів;

*к i* - керівний ухил.

Основні характеристики локомотивів подано у додатку А.

Основний питомий опір руху локомотива визначається за формулою

$$
w_0 = A + B \cdot V + C \cdot V^2,\tag{2.2}
$$

де *V* - розрахункова швидкість руху;

*А*, *В*, *С* - коефіцієнти, які залежать від виду рухомого складу, режиму руху та конструкції колії і приймаються згідно з додатком Б.

Основний питомий опір руху вагонів визначається за формулою

$$
w_0^{\prime\prime} = 0.7 + \frac{a + b \cdot V + c \cdot V^2}{q_0},\tag{2.3}
$$

де *a*,*b*, *c* - коефіцієнти, які залежать від типу вагонів і конструкції колії і приймаються за додатком В;

*q*<sup>0</sup> - навантаження на вісь.

Навантаження на вісь визначається за формулою

$$
q_0 = \frac{q_m + \beta \cdot q_{\text{op}}}{n},\tag{2.4}
$$

де *qт* - тара вагонів;

 $\beta$  - коефіцієнт використання вантажопідйомності вагона;

*n* - кількість осей;

*<sup>q</sup>гр* - вантажопідйомність вагона.

Характеристика вагонів подана в таблиці 2.1.

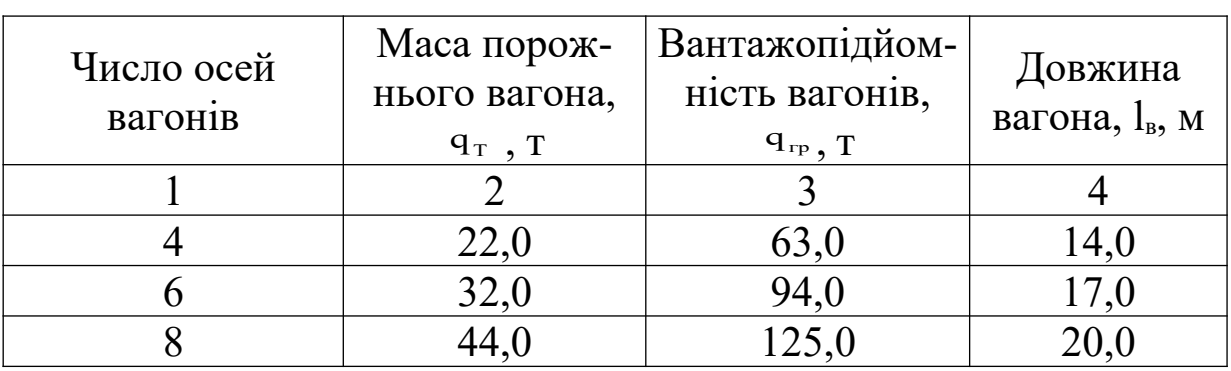

Таблиця 2.1 – Характеристика вагонів

У таблиці 2.2 подана характеристика існуючого і перспективних локомотивів.

Таблиця 2.2 – Відомість основних характеристик локомотивів

| локомотива<br>Тип | Рофрахункова маса<br>локомотива Р, т | $\mathbf{q}_{\text{I}}$ видкість $\mathbf{V}_{\text{koucnp}},$<br>Конструктивна<br>км/год | цвидкість<br>7 <sub>1, км/год</sub><br>7 <sub>1, км/год</sub> | сила тяги<br>Фозрахункова<br>$F_{\kappa}$ , ktc | Довжина , м | ⇒ Сила тяги при<br>рушенні з місця F <sub>ктр</sub> , |
|-------------------|--------------------------------------|-------------------------------------------------------------------------------------------|---------------------------------------------------------------|-------------------------------------------------|-------------|-------------------------------------------------------|
|                   |                                      |                                                                                           |                                                               |                                                 | 6           |                                                       |
|                   |                                      |                                                                                           |                                                               |                                                 |             |                                                       |
|                   |                                      |                                                                                           |                                                               |                                                 |             |                                                       |

На основі вихідних даних визначається маса поїзда для заданого і перспективного локомотивів. Після цього визначається маса поїзда за умовами зрушення з місця за формулою

$$
Q_{\rm 3p} = \frac{F_{\rm 3p}}{w_{\rm 3p} + i} - P, \tag{2.5}
$$

де *Fзр* - сила тяги при зрушенні з місця;

*i* - ухил зрушення;

*wзр* - основний питомий опір при зрушенні визначається за формулою

$$
w_{sp} = \frac{A}{q_0 + 7},\tag{2.6}
$$

де *A* - коефіцієнт, що враховує тип підшипників, якими обладнаний поїзд, *A* 142 - для підшипників ковзання, *A* 28 - для підшипників кочення.

Маса поїзда за умовами розміщення в межах приймальновідправних колій визначається за формулою

$$
Q_{n.e.} = (l_{n.e.} - 50) q_n, \tag{2.7}
$$

де *I* "... - довжина приймально-відправних колій;

50 - довжина локомотива і неточність зупинки поїзда;

*qп*.*в*. - погонна маса, яка визначається за формулою

$$
q_{n.e.} = \frac{q_{\delta p}}{l_i},\tag{2.8}
$$

де *<sup>і</sup> l* - довжина вагона.

Із трьох отриманих мас для кожного локомотива для розрахунків вибирається мінімальна.

#### <span id="page-16-0"></span>**3 Розрахунок пропускної спроможності**

При розрахунку графіка оволодіння перевезенням необхідно виконувати ряд ідентичних розрахунків пропускної та провізної спроможності лімітуючого перегону при різних технічних станах, які передбачають використання більш потужних локомотивів різних видів тяги і типів графіка руху поїздів.

Практикою розрахунків рекомендовано визначати пропускну спроможність при звичайному графіку руху поїздів  $T_{3B}$ , при частково пакетному графіку руху поїздів Тчп та при безупинному  $T_{63}$  (рисунок 3.1).

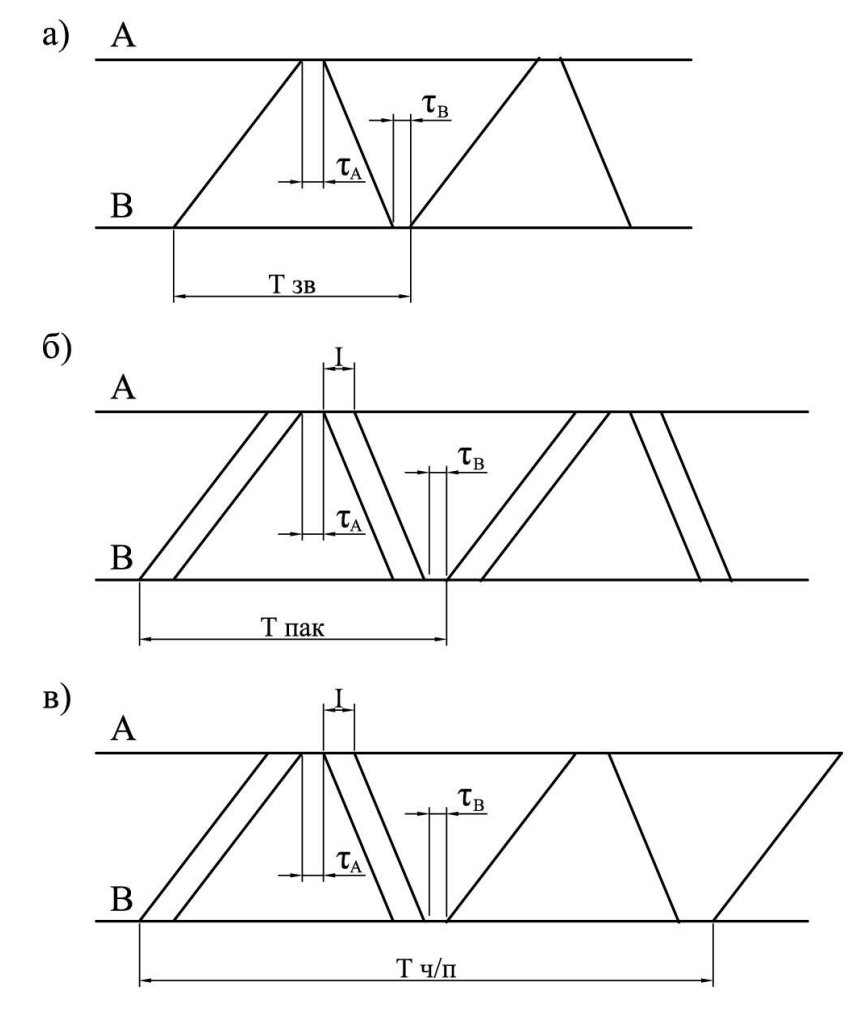

а) звичайний; б) пакетний;в) частково-пакетний

Рисунок 3.1 – Графіки руху поїздів

При звичайному графіку руху поїздів пропускна спроможність визначається за формулою

$$
N_{\max} = \frac{(1440 - T_0) \cdot \varphi k}{T},
$$
\n(3.1)

де *T*0 - величина «вікна», необхідна для ремонту та поточного утримання колії;

 $\varphi$  - коефіцієнт, що враховує відмови технічних засобів;

*k* - число поїздів у пакеті;

*T* - період графіку руху поїздів.

Згідно з ДБН В.2.3-19-2008, час на утримання і плановий ремонт споруд і пристроїв дорівнює 60 хв для одноколійних колій, а коефіцієнт, що враховує відмови технічних засобів, дорівнює 0,96.

Для дво- та одноколійних з двоколійними вставками коефіцієнт відмови технічних засобів дорівнює 0,93, а час на утримання і плановий ремонт дорівнює 120 хв.

Отже, для визначення пропускної спроможності, в першу чергу, необхідно визначити період графіка руху поїздів.

Період звичайного непакетного графіка руху поїздів визначається за формулою

$$
T_{36} = t_m + t_n + \tau_1 + \tau_2
$$

або формулою при методі сталих швидкостей

$$
T_{36} = \sum_{1}^{n} l_i t_i + \tau_1 + \tau_2, \tag{3.2}
$$

де *i l* - довжина елемента;

*т н t* , *t* - час руху в напрямку «туди» та «назад», визначається на ПЕОМ;

*i t* - час проходження поїздом 1 км елементів поздовжнього профілю згідно з додатком Г;

 $\tau_1$ ,  $\tau_2$  - станційні інтервали приймаються згідно таблиці 3.1.

Таблиця 3.1 – Орієнтовні значення суми станційних інтервалів при зупинному схрещенні поїздів

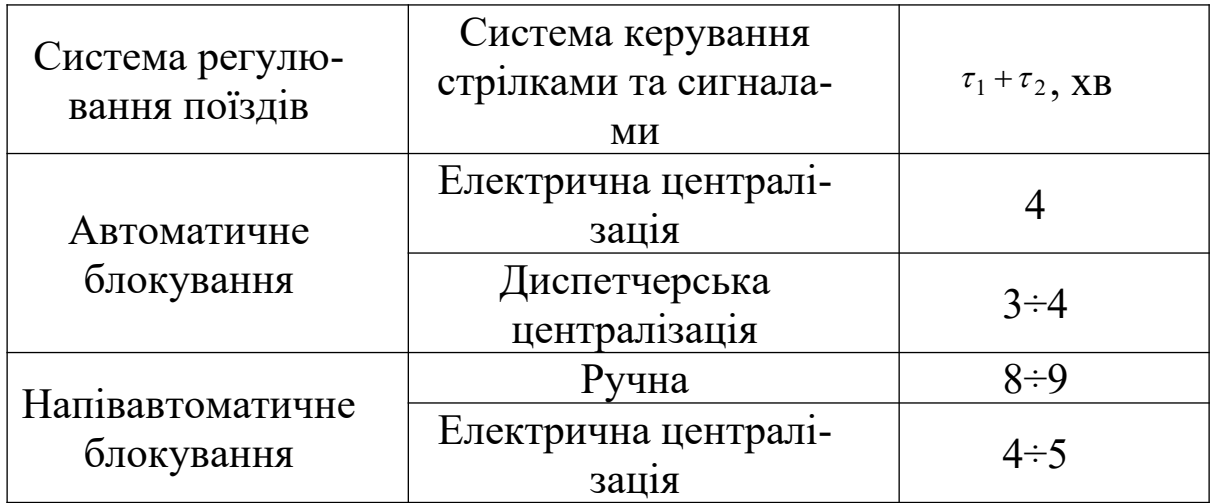

Час руху поїзда визначається на ПЕОМ  $T = t_m + t_n$  або у вигляді таблиці 3.2 за методом сталих швидкостей.

Таблиця 3.2 – Розрахунок часу руху при локомотиві \_\_\_\_\_\_\_\_ з керівним ухилом \_\_\_\_\_\_\_

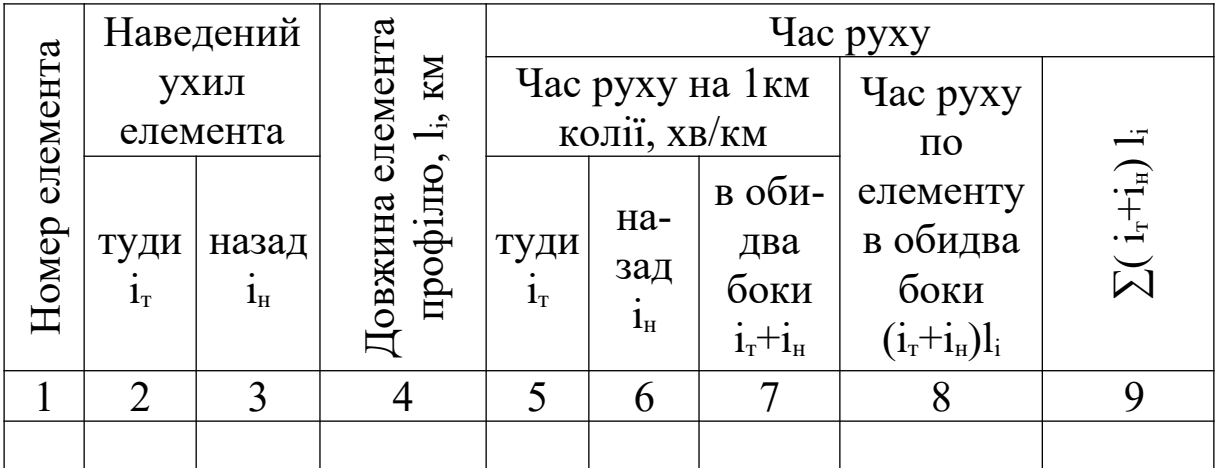

Після визначення максимальної пропускної спроможності для заданого типу локомотива і перспективних розраховують пропускну спроможність вантажного руху на розрахункові терміни за формулою

$$
n_{\text{cp}}^{\text{e}} = N_{\text{max}} \rho - (\varepsilon_{\text{nac}} n_{\text{nac}} + \varepsilon_{\text{c}\delta} n_{\text{c}\delta}) + n_{\text{c}\delta},\tag{3.3}
$$

де *N*max - максимальна провізна спроможність, пар поїздів/добу;

 $\rho$  - резерв заповнення пропускної спроможності, згідно з ДБН В.2.3-19-2008, для одноколійних ліній і ділянок з двоколійними вставками  $\rho = 0.85$ , для двоколійних –  $\rho = 0.90$ ;

 $\varepsilon_{nac}, \varepsilon_{c6}$  - коефіцієнти з'йому збірними та пасажирськими поїздами, таблиця 3.3;

*ппас псб* , - задані значення числа пар збірних та пасажирських поїздів на розрахункові терміни.

Таблиця 3.3 – Коефіцієнти з'йому для визначення пропускної спроможності

| Характеристика                             | Пристрої СЦБ                   | Коефіцієнти з'йому  |                          |  |  |
|--------------------------------------------|--------------------------------|---------------------|--------------------------|--|--|
| лінії                                      |                                | $\varepsilon_{nac}$ | $\varepsilon_{c\bar{c}}$ |  |  |
| Одноколійна                                | Напівавтоматичне<br>блокування | $1,1\div 1,6$       | $1,7\div 2,0$            |  |  |
|                                            | Автоблокування                 | $1,6 \div 2,1$      | $1,0-1,5$                |  |  |
| Одноколійна з<br>двоколійними<br>вставками | Автоблокування                 | $1,3-1,6$           | $1,5-1,5$                |  |  |
| Двоколійна                                 | Автоблокування                 | $1,7\div 2,3$       | $2,2 \div 3,0$           |  |  |

Період пакетного графіка визначається за формулою

$$
T_{\text{max}} = T_{\text{36}} + 2I(K - 1),\tag{3.4}
$$

де *К* - кількість поїздів у пакеті;

*Tзв* - період звичайного графіка руху;

 - інтервал попутного слідування, при тепловозній тязі  $I = 10 x \cdot \text{g}$ , а при електричній  $I = 8 x \cdot \text{g}$ .

Період парного частково-пакетного графіка визначається формулою:

$$
T_{un} = [K - (K - 1)\alpha]T_{36} + 2I(K - 1), \qquad (3.5)
$$

де  $\alpha$  - коефіцієнт пакетності,

$$
\alpha = \frac{K}{m + K};\tag{3.6}
$$

*m* - загальна кількість поїздів звичайного графіка.

При організації безупинного схрещення на двоколійних вставках по середині перегону період графіка визначається за формулою

$$
T_{63} = \frac{(t_m + t_n)}{2} + \tau_1 + \tau_2.
$$
 (3.7)

Період графіка руху на двоколійній лінії визначається за формулою

$$
T_{\partial} = I. \tag{3.8}
$$

За вище наведеними формулами розраховується пропускна спроможність на розрахункові терміни при різних локомотивах та різних графіках руху, що заноситься у таблицю 3.4.

Таблиця 3.4 – Підрахунок можливої пропускної спроможності

|                                |                |          |                                           |                  |                       | спроможність n <sub>max</sub> ,             | пар.поїздів/добу                                            | Можлива пропускна<br>спроможність,<br>пар.поїздів/добу |    |    |    |  |  |  |
|--------------------------------|----------------|----------|-------------------------------------------|------------------|-----------------------|---------------------------------------------|-------------------------------------------------------------|--------------------------------------------------------|----|----|----|--|--|--|
| - Номер ліній технічних станів | Тип локомотива | Рід тяги | довжина приймально-відправних<br>колій, м | Тип графіка руху | Період графіка, Т. хв | пар.поїздів/добу $\,$ Максимальна пропускна | Максимальна пропускна<br>спроможність Р· n <sub>max</sub> , | $\overline{2}$                                         | 5  | 10 | 15 |  |  |  |
|                                | $\overline{2}$ | 3        | $C\mathbf{\mathbb{H}}$                    | 5                | 6                     | $\overline{7}$                              | 8                                                           | 9                                                      | 10 | 11 | 12 |  |  |  |
|                                |                |          |                                           |                  |                       |                                             |                                                             |                                                        |    |    |    |  |  |  |

### <span id="page-21-0"></span>**4 Розрахунок провізної спроможності**

Провізну спроможність залізниці визначаємо за формулою

$$
\Gamma = \frac{365 \cdot Q \cdot \eta}{\gamma} n_{\text{ap}}^e \cdot 10^{-6},\tag{4.1}
$$

де *Q* - маса поїзда;

 $\nu$  - коефіцієнт річної нерівномірності перевезень;

 $\eta$  - коефіцієнт переходу від маси брутто до маси нетто, який рівний  $n=0,7$ ;

*в nгр* - кількість вантажних поїздів.

Як видно із формули (4.1), при постійній довжині приймально-відправних колій, потужності локомотива, структурі перевезень, нормах розміщення роздільних пунктів можлива провізна спроможність є величина постійна.

В умовах експлуатації залізниць за рахунок ущільнення графіка руху поїздів, кращого використання вагонів і нових технологічних процесів відбувається систематичне підвищення можливої провізної спроможності.

Планове зростання провізної спроможності значно випереджає зростання можливої. У зв'язку з цим виникає потреба періодичного підвищення можливої провізної спроможності за рахунок зміни технічних станів залізниці. Зміна технічних станів залізниці можлива за рахунок зміни типу локомотива, виду тяги, довжини приймально-відправних колій, зміни графіка руху поїздів та інших заходів.

При виконанні курсового або дипломного проекту для підвищення можливої провізної спроможності можливі наступні реконструктивні заходи:

а) збільшення приймально-відправних колій у зв'язку із збільшенням маси поїзда (ЗК) при більш потужному локомотиві;

б) будівництво додаткових колій на роздільних пунктах для організації частково-пакетного руху поїздів (ДК);

в) будівництво двоколійних вставок для організації безупинного руху поїздів (ДВ);

г) електрифікація залізниці (ЕЛ).

Зазначені заходи можуть використовуватись індивідуально або в комбінаціях по два чи три. Реконструктивні заходи вибирають із умови забезпечення заданих розмірів перевезень на розрахунковий період при мінімальних затратах. Вибір реконструктивних заходів ведуть у такому порядку: підраховують провізну спроможність одного поїзда за формулою

$$
e = \frac{365 \cdot Q \cdot \eta}{\gamma} \cdot 10^{-6},\tag{4.2}
$$

а далі визначають можливу провізну спроможність з розрахованої пропускної спроможності і на графік провізної спроможності наносять лінії планової  $\Gamma_n(t)$  і можливої  $\Gamma_n(t)$ провізної спроможності залізниці до реконструкції, після цього назначають реконструктивний захід.

Для розрахованої пропускної спроможності у таблиці 3.4 на розрахункові терміни при вибраних технічних станах визначають провізну спроможність і заносять до таблиці 4.1.

|                                 |                    |                                                      |                           |                                                       | $\vdash$     |                     | ровізна<br>Іа<br>Можність<br>$\operatorname*{GL}_{\mathbf{L}}$<br>$-10$ | Можлива провізна<br>спроможність,<br>пар.поїздів/добу |    |    |    |  |  |
|---------------------------------|--------------------|------------------------------------------------------|---------------------------|-------------------------------------------------------|--------------|---------------------|-------------------------------------------------------------------------|-------------------------------------------------------|----|----|----|--|--|
| Номер ліній технічних<br>craHiB | локомотива<br>Тип. | графіка руху<br>$T$ <sub><math>\rm{III}</math></sub> | Період графіка руху<br>XB | аксимальна пропускна<br>спроможність N <sub>max</sub> | Маса поїзда, | $\vec{\mathcal{v}}$ |                                                                         |                                                       |    | 10 | 15 |  |  |
|                                 | $\overline{2}$     | 3                                                    |                           |                                                       | 6            | 7                   | 8                                                                       | 9                                                     | 10 | 11 | 12 |  |  |
|                                 |                    |                                                      |                           |                                                       |              |                     |                                                                         |                                                       |    |    |    |  |  |

Таблиця 4.1 – Підрахунок провізної спроможності

#### <span id="page-23-0"></span>**5 Креслення графіка оволодіння перевезеннями**

При кресленні графіка оволодіння перевезеннями по осі абсцис відкладають розрахункові терміни, а по осі ординат – величину планових перевезень і величину можливої провізної спроможності.

За вихідними даними креслиться планова провізна спроможність  $\Gamma_n(t)$  у масштабі 1 см = 2 млн т/рік. Можлива провізна спроможність *Г* (*t*) *<sup>м</sup>* наноситься на графік за результатами розрахунків наведеними у таблиці 4.1 при різних способах організації руху поїздів і різних типах локомотивів. Приклад графіка оволодіння перевезеннями показано на рисунку 5.1.

Планова провізна спроможність  $\Gamma_n(t)$  зростає в часі, можлива провізна спроможність  $\Gamma_{M}(t)$  навпаки зменшується у часі при даному технічному стані внаслідок збільшення пасажирських перевезень. При суміщенні кривих  $\Gamma_n(t)$  і  $\Gamma_n(t)$  вони перетинаються. При цьому можливі такі випадки:

1)  $\Gamma_M(t) > \Gamma_n(t)$  залізниця справляється з перевезеннями;

2)  $\Gamma_n(t) \leq \Gamma_n(t)$  залізниця не справляється з перевезеннями.

Момент  $\Gamma_n(t) = \Gamma_n(t)$  називається технічним терміном переходу із одного технічного стану в інший. Звичайно технічний термін визначається графічно за графіком оволодіння перевезеннями як абсциса точки перетину графіків  $\Gamma_n(t)$  і  $\Gamma_n(t)$ .

В 1959 р. А.П. Кондратченко ввів поняття економічно раціональний термін переходу із одного технічного стану в інший. Цей термін менше технічного терміну переходу, або в крайньому випадку дорівнює йому.

Момент переходу із одного технічного стану в інший відбувається при інтегральному ефекті  $E = \sum (R_t - 3_t) \eta_t$ *t t*  $t - \lambda_l$  $E = \sum_{l}^{l_K} (R_t - 3_t) \eta_t$ , що має макси*n* мальне значення і відповідає економічно-раціональному переходу.

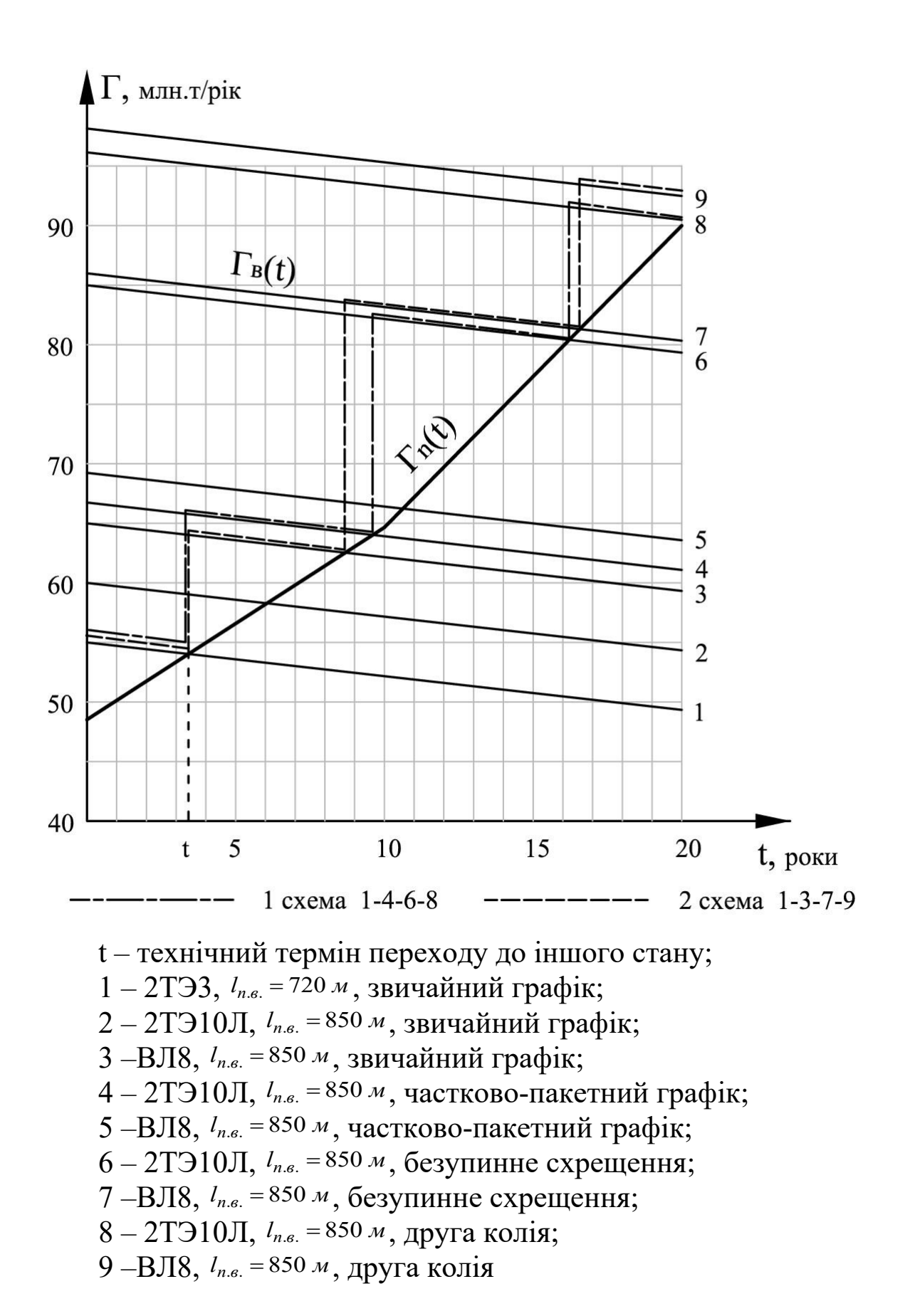

<span id="page-24-0"></span>Рисунок 5.1 – Графік оволодіння перевезеннями

**6 Складання схем етапного посилення потужності існуючої лінії та їх аналіз**

При складанні схем етапного посилення потужності необхідно виходити з найбільш повної реалізації потужності локомотивів, керуючись наступними вимогами:

- 1 Повне використання існуючого технічного стану.
- 2 Не слід передбачати часті переходи з одного стану до іншого, тому що при невеликому терміні в одному стані ускладнене як освоєння нового технічного стану, так і провадження робіт для переходу до більш потужного.
- 3 Тип локомотива не слід змінювати частіше, ніж через 5÷8 років.
- 4 При введенні безупинного схрещення слід прагнути до використання його близько 10 років.
- 5 Введення безупинного графіка руху поїздів раціонально при подальшому будівництві других колій.
- 6 Не слід створювати при значних капітальних вкладеннях занадто великих резервів провізної спроможності.
- 7 Слід уникати «бросових» або надлишкових додаткових робіт: будівництво додаткових колій для введення частково-пакетного графіка за умови наступного будівництва двоколійних вставок і т.п.

На рисунку 5.1 показаний графік оволодіння перевезеннями лінії, що реконструюється, на якому нанесено два варіанти схем етапного оволодіння перевезеннями.

Перша схема 1-4-6-8 передбачає експлуатацію при існуючому технічному стані лінії, до 3-го року (3-й рік – це технічний строк переходу до іншого технічного стану, тому що  $\Gamma_n = \Gamma_n$ ) потім застосований більш потужний локомотив 2ТЭ10Л з доведенням довжини приймально-відправних колій до стандартної величини *lп*.*в*. 850 *м*, на 10-му році експлуатації при тому ж локомотиві реалізується безупинне схрещення, а на 16-му році намічається будівництво другої колії.

Друга схема 1-3-7-9 передбачає експлуатацію лінії при тепловозній тязі (локомотив 2ТЭ3) при заданій *lп*.*в*. 720 *м* до 4-го року експлуатації, потім дорога електрифікується при збільшенні довжини до *lп*.*в*. 850 *м* і експлуатується при локомотиві ВЛ8 до 9 го року, на 9-му році лінія переводиться на безупинне схрещення поїздів, на 16-му році намічається будівництво другої колії.

Можлива ще ціла низка технічних станів 1-2-4-6-8, 2-3-7-9, 2-3-5-9 і багато інших при технічних і економічно раціональних термінах переходу.

#### <span id="page-26-0"></span>**7 Призначення можливих технічних станів з метою збільшення провізної спроможності**

Вибір технічних станів для аналізу оволодіння перевезеннями на залізницях, що експлуатується, багато в чому залежить від первинного стану: постійних пристроїв, технічного оснащення і прийнятих методів експлуатаційної роботи, а також від розмірів та темпів росту перевезень. Залежно від розмірів перевезень, що планується, слід призначити кінцевий технічний стан, потім, орієнтуючись на кінцевий стан, необхідно встановити логічно доцільні проміжні, що дозволяють розосередити капітальні вкладення, забезпечити використання резервів потужності попередніх станів і створити нові резерви. При визначенні технічних станів слід прагнути до більш повного використання як потужності локомотива, так і корисної довжини колій. При досягненні цієї умови подальше збільшення провізної спроможності може бути здійснене за рахунок введення більш досконалих графіків руху поїздів (частково-пакетного, безупинного схрещення) і потужних локомотивів.

Ефективним заходом підвищення пропускної та провізної спроможності лінії є введення електричної тяги. Однак для вирішення цієї задачі необхідно мати на увазі, що електрифікація залізниці вимагає значних капітальних вкладень.

Остаточний вибір схем оволодіння перевезеннями виконується на основі техніко-економічного порівняння за формулою

$$
E_{i\mu m} = \sum_{t_n}^{t_K} (R_t - 3_t) \eta_t, \qquad (7.1)
$$

де *Eінт* - інтегральний ефект;

- $t_n$  початковий період;
- $t_{\kappa}$  кінцевий період;
- *R<sup>t</sup>* економічний результат на відповідний термін;

*З<sup>t</sup>* - витрати на відповідний термін;

*t* - коефіцієнт дисконтування визначається за формулою

$$
\eta_t = \frac{1}{1+E}t,\tag{7.2}
$$

*E* - норма дисконту.

За цією ж формулою визначається і економічнораціональний термін переходу з одного технічного стану до іншого.

Варіанти схем оволодіння перевезеннями мають сталу довжину лінії і тому мають постійну величину *R<sup>t</sup>* , а враховуючи те, що витрати *Зt* складаються з капіталовкладень і щорічних експлуатаційних витрат, порівняння схем оволодіння перевезеннями і визначення економічно-раціонального терміну переходу з одного технічного стану до іншого можна виконати за формулою

$$
E_{\text{imm}} = \sum_{t_n}^{t_K} K_t \eta_t - \sum_{t_n}^{t_K} C_t \eta_t.
$$
 (7.3)

При використанні цієї формули кращим буде варіант з меншою величиною *Eінт* .

#### <span id="page-28-0"></span>**Питання до самоконтролю та підготовка до захисту роботи**

- 1 Який офіційний нормативний документ в даний час застосовується при проектуванні реконструкції залізниць?
- 2 На які категорії поділяються існуючі лінії, що реконструюються?
- 3 Які максимальні радіуси кругових кривих рекомендується застосовувати?
- 4 Чи впливає на збільшення пропускної спроможності будівництво двоколійних вставок?
- 5 Від чого залежить можлива пропускна спроможність лінії?
- 6 Які роки є розрахунковими при складанні графіка оволодіння перевезеннями?
- 7 Що таке можлива провізна спроможність залізниці?
- 8 Вимоги при складанні схем етапного посилення потужності.
- 9 Що таке технічний термін переходу з одного технічного стану до іншого?
- 10Що таке економічно-раціональний термін переходу?
- 11Чим обмежується маса поїзда?
- 12Як визначається час руху «туди» і «назад»?
- 13Що визначає коефіцієнт дисконтування?
- 14Від чого залежить коефіцієнт, що враховує відмову технічних засобів?

<span id="page-29-0"></span>1 ДБН В.2.3-19-2008. Споруди транспорту. Залізниці колії 1520 мм. – Введ. 2008-08-01. – К.: Мінрегіонбуд України, 2008. – 123 с.

2 Кантор И.И. Изыскание и проектирование железных дорог. – М.: ИКЦ «Академкнига», 2003. – 288 с.

3 Гавриленков А.В., Переселенков Г.С. Изыскание и проектирование железных дорог: Пособие по курсовому и дипломному проектированию: Учеб. пособие для учащихся техникумов. – М.: Транспорт, 1990. – 167 с.

4 Правила тяговых расчетов для поездной работы. – М.: Транспорт, 1985. – 287 с.

<span id="page-29-1"></span>5 Студентська навчальна звітність. Текстова частина (пояснювальна записка). Загальні вимоги до побудови, викладення і оформлення: Методичний посібник з додержання вимог нормоконтролю у студентській звітності. – Харків: УкрДАЗТ, 2005.

<span id="page-29-2"></span>6 Студентська навчальна звітність. Графічні конструкторські документи. Загальні вимоги до побудови, викладення та оформлення. Методичний посібник з додержання вимог нормоконтролю у студентській звітності. – Харків: УкрДАЗТ, 2006.

7 Російсько-український словник залізничних термінів / За ред. Ю.В. Соболева. – М.: Транспорт, 1997. – 504 с.

8 Экономические изыскания и основы проектирования железных дорог: учебник / Б.А. Волков [и др.]; под ред. Б.А. Волкова; рец. Ю.М. Кудрявцев, А.П. Конюхов, Л.В. Шкурина; Управление кадров и учебных заведений Федерального агентства железнодорожного транспорта. - М.: Маршрут, 2005. – 405 с.

9 Основы проектирования, строительства и реконструкции железных дорог: учебник / Е.С. Свинцова, Ю.А. Быков [и др.]; под общ. ред.: Ю.А. Быкова, Е.С. Свинцова; рец. В.А. Подвербный, Т.И. Власова. – М.: Учебно-метод. центр по образованию на ж.-д. трансп., 2009. - 447 с.

## <span id="page-30-0"></span>**Додаток А**

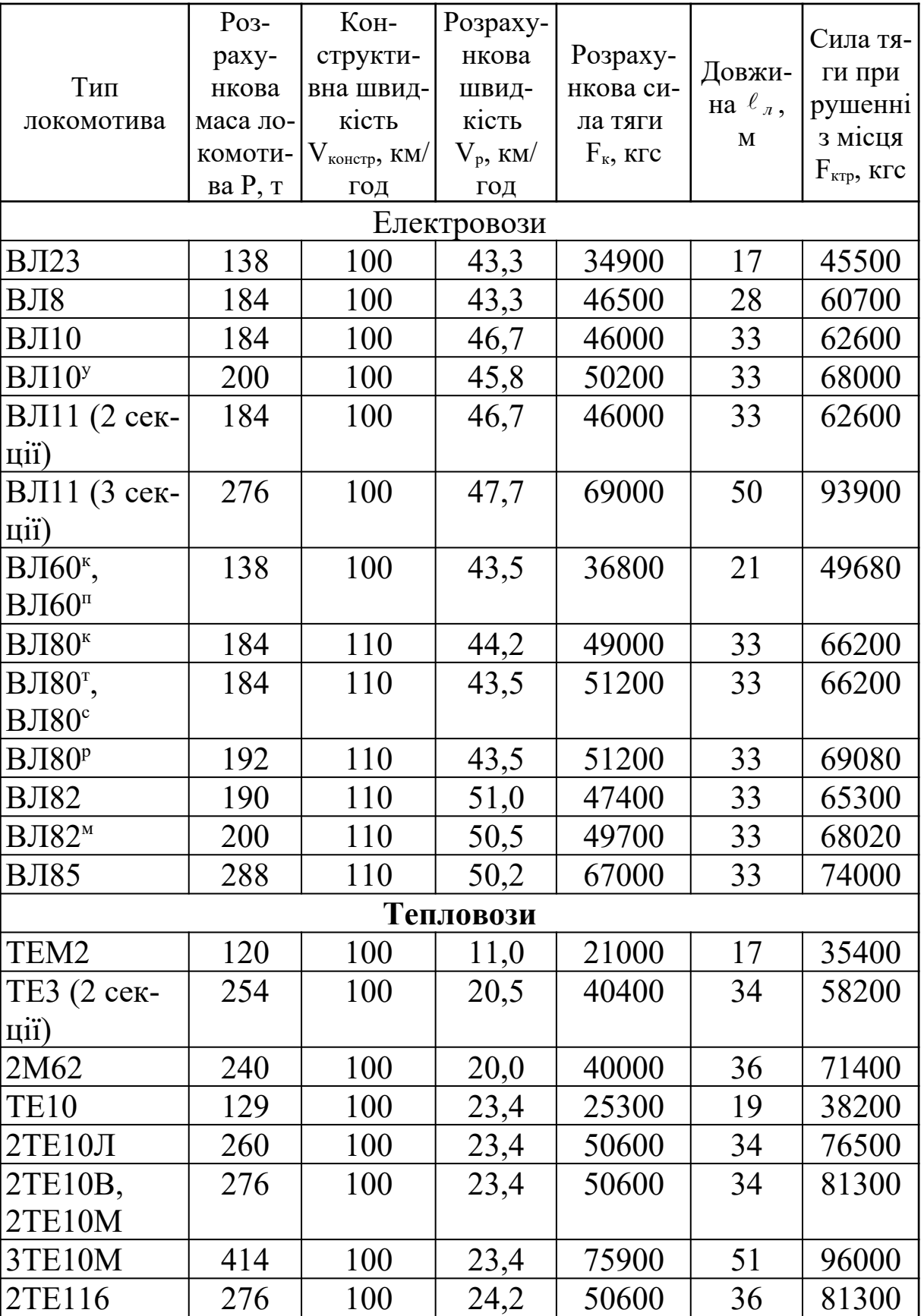

Таблиця А.1 – Технічні характеристики вантажних локомотивів

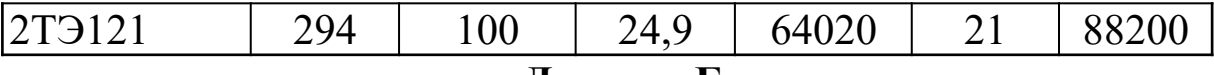

#### <span id="page-31-0"></span>**Додаток Б**

#### Таблиця Б.1 – Коефіцієнти для розрахунків основного питомого опору руху локомотивів

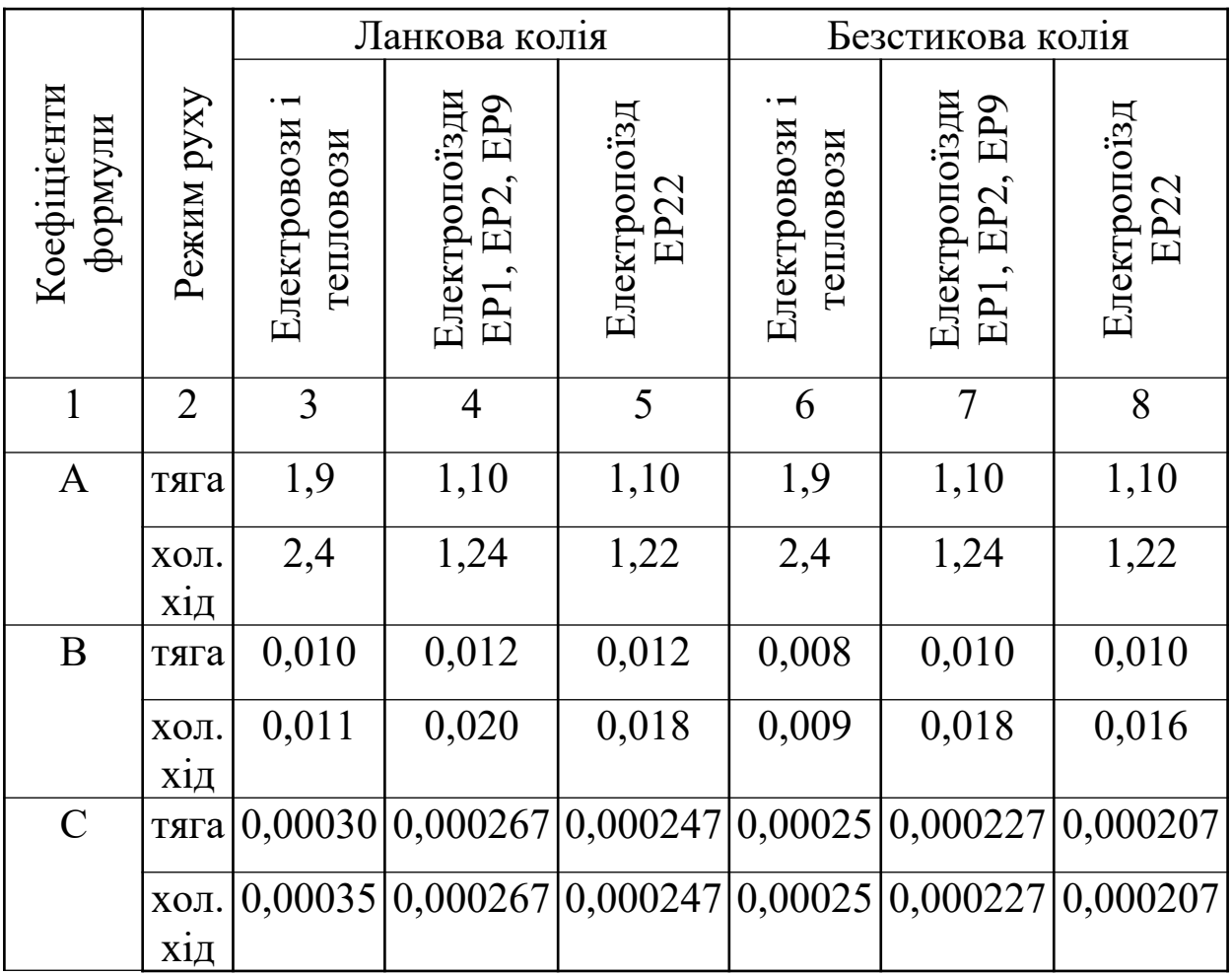

## <span id="page-32-0"></span>**Додаток В**

### Таблиця В.1 – Коефіцієнти для розрахунків основного питомого опору руху вагонів

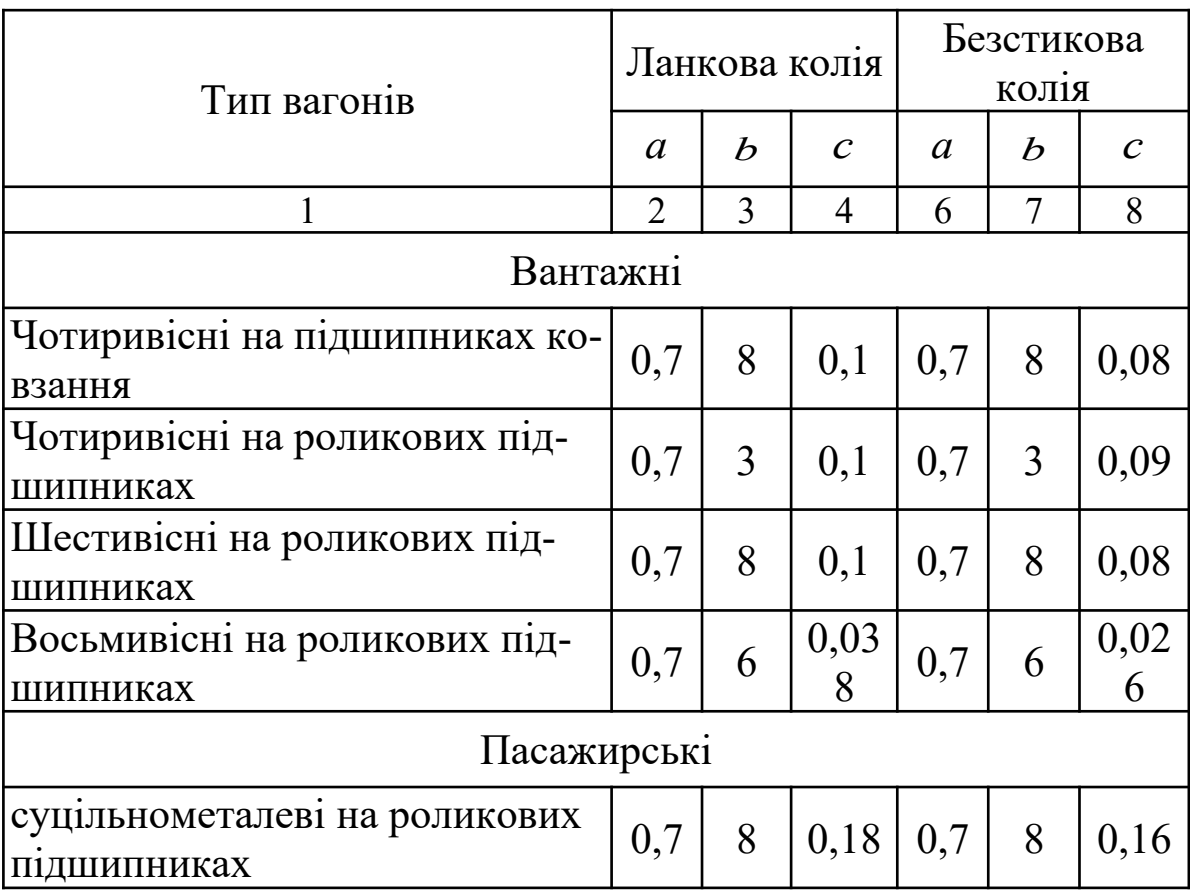

Додаток Г

## **Додаток Г**

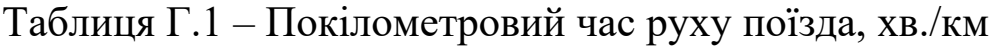

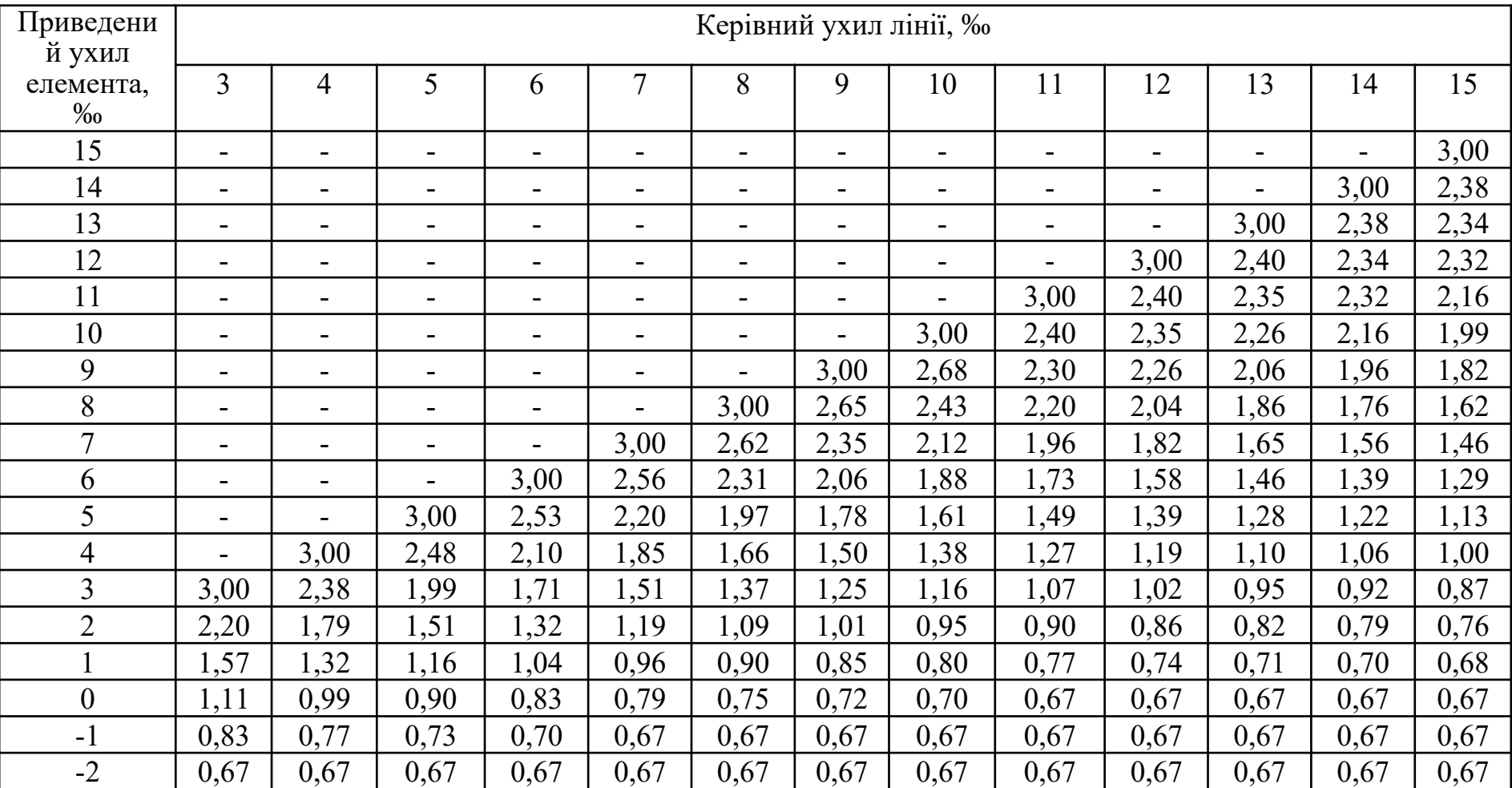

Тепловози 2М62, 2ТЭ3

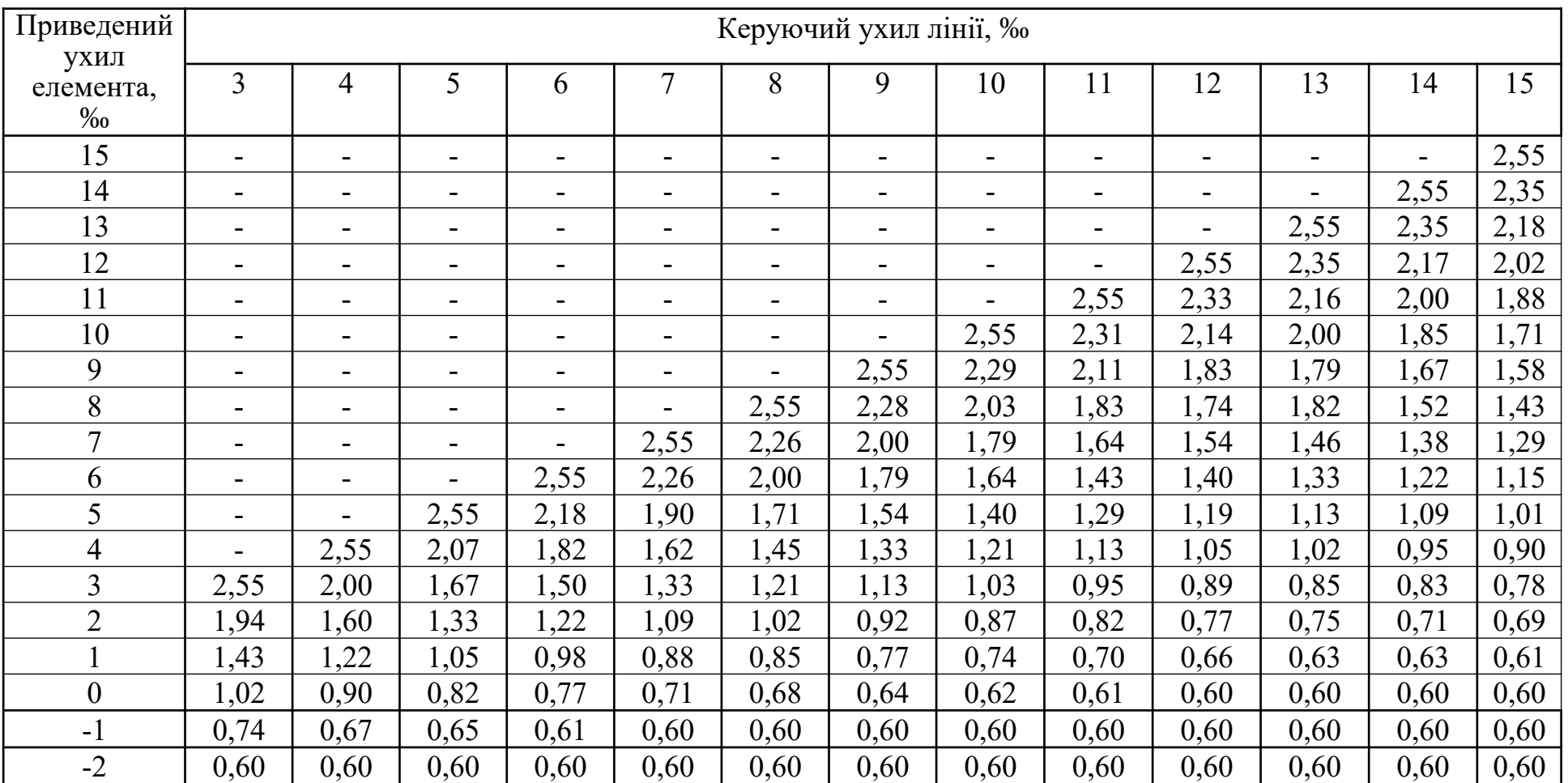

### Тепловози 2ТЭ10, 2ТЭ116, 2ТЭ121

Таблиця Г.2 – Покілометровий час руху поїзда, хв./км

## Таблиця Г.3 – Покілометровий час руху поїзда, хв./км

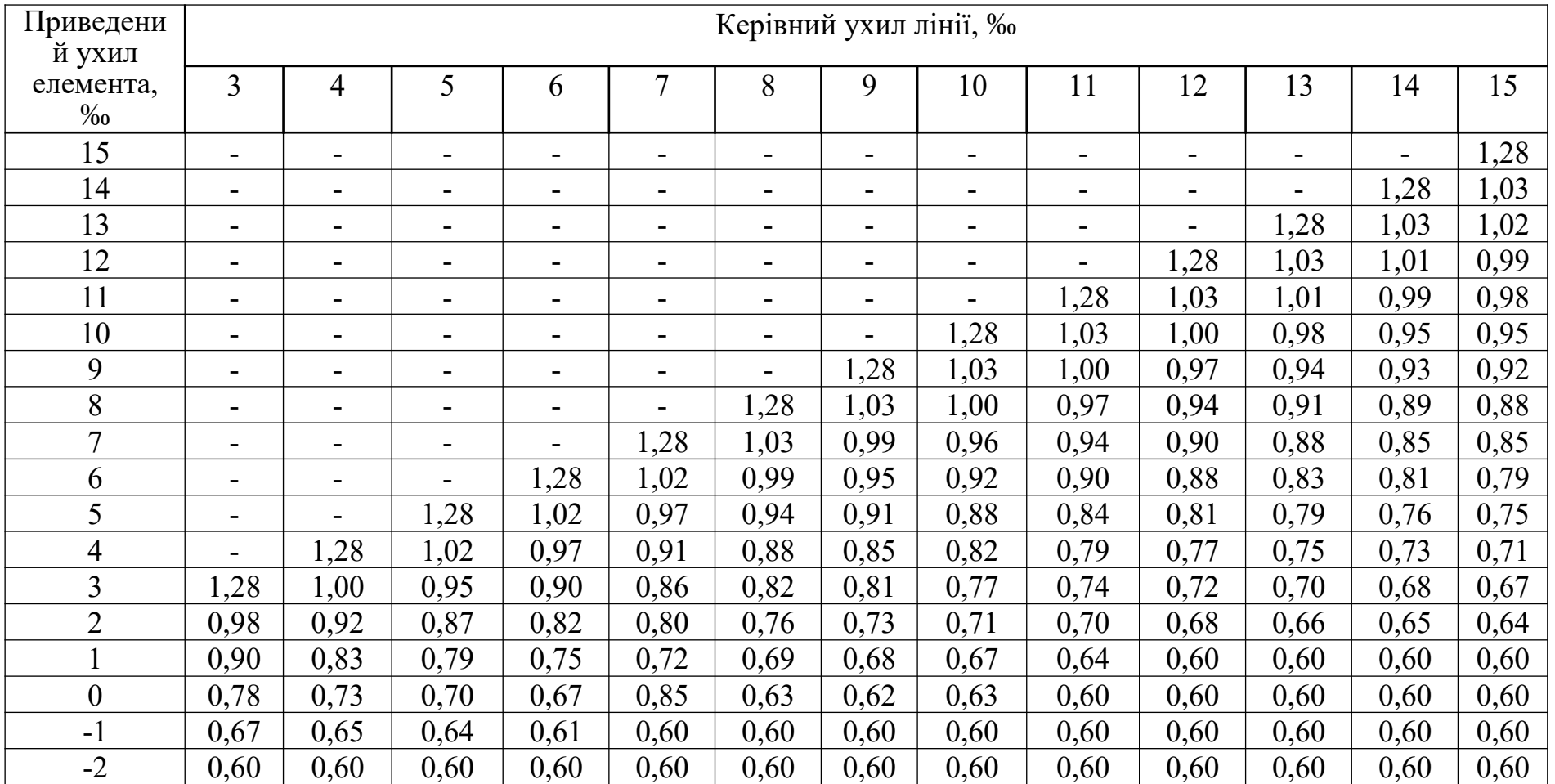

### Тепловози ВЛ10, ВЛ11

## Таблиця Г.4 – Покілометровий час руху поїзда, хв./км

### Електровози ВЛ80<sup>к</sup>, ВЛ80<sup>р</sup>, ВЛ60, ВЛ85

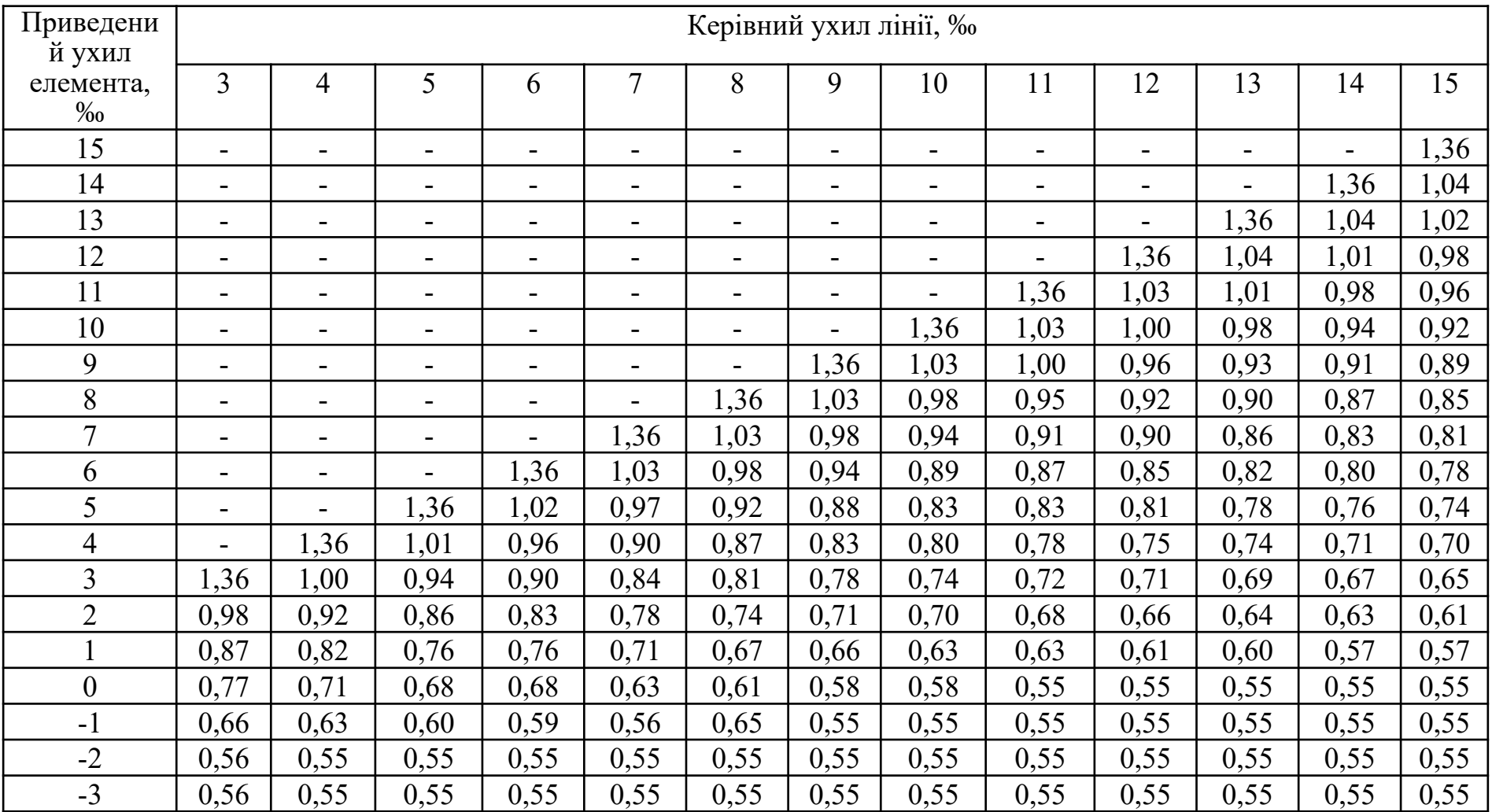